# **TUTORIEL APPLICATION**

## **Avaz**

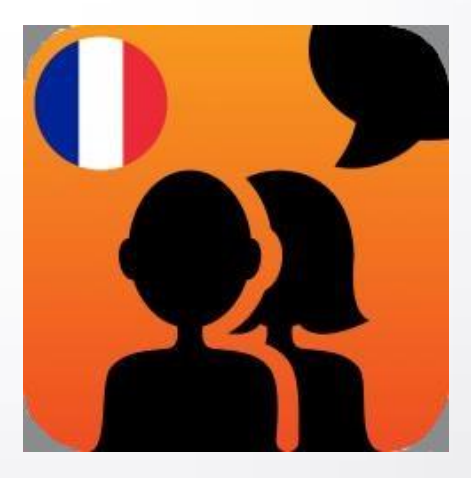

Réalisé par Clarisse Court Design par Estelle Caland Centre Ressources Autisme Rhône-Alpes

Date de mise à jour : 22/06/2016

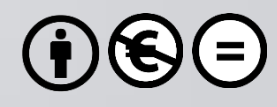

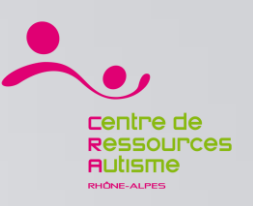

## **Présentation**

« Avaz français – Application CAA pour l'autisme (logiciel de Communication Améliorée et Alternative pour les enfants présentant des troubles de la communication) -

est une application de CAA qui prête une voix d'enfant aux enfants atteints d'autisme. Présentée dans une conférence TED et listée parmi les 35 meilleures innovations du MIT, Avaz est la meilleure solution pour les besoins communicationnels de votre enfant. Avaz présente un vocabulaire optimisé en français. »

## **Editeur**

Avaz, Inc.

## **Disponible sur**

iOs : Oui <https://itunes.apple.com/fr/app/avaz-francais/id937115434?mt=8> Androïd : Oui <https://play.google.com/store/apps/details?id=com.avazapp.autism.en.avaz&hl=fr>

> *Sources : iTunes* **1**

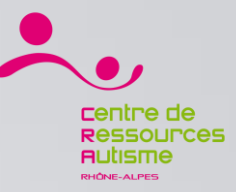

#### Avaz / Le menu

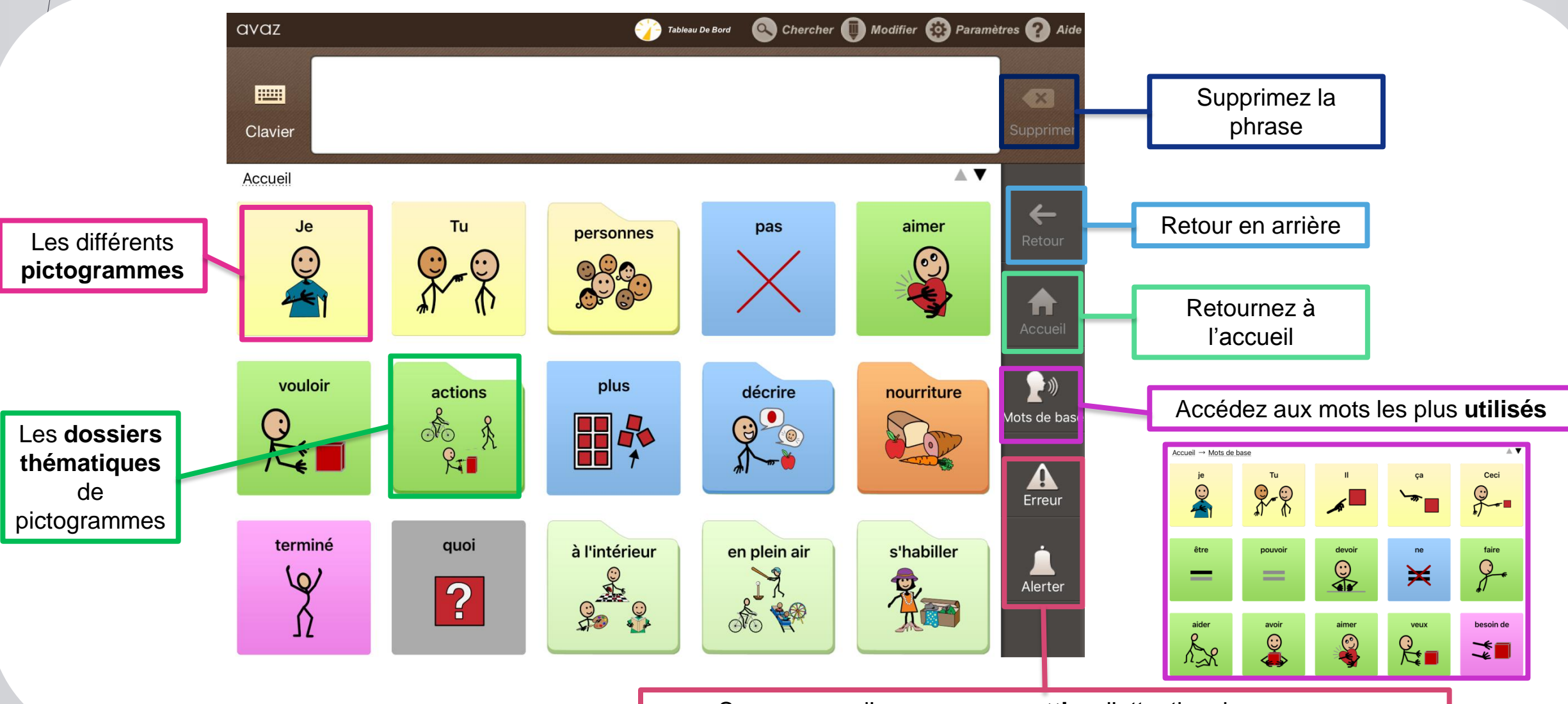

Sons en cas d'erreur ou pour **attirer** l'attention des personnes

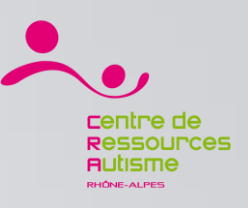

#### Avaz / Les informations

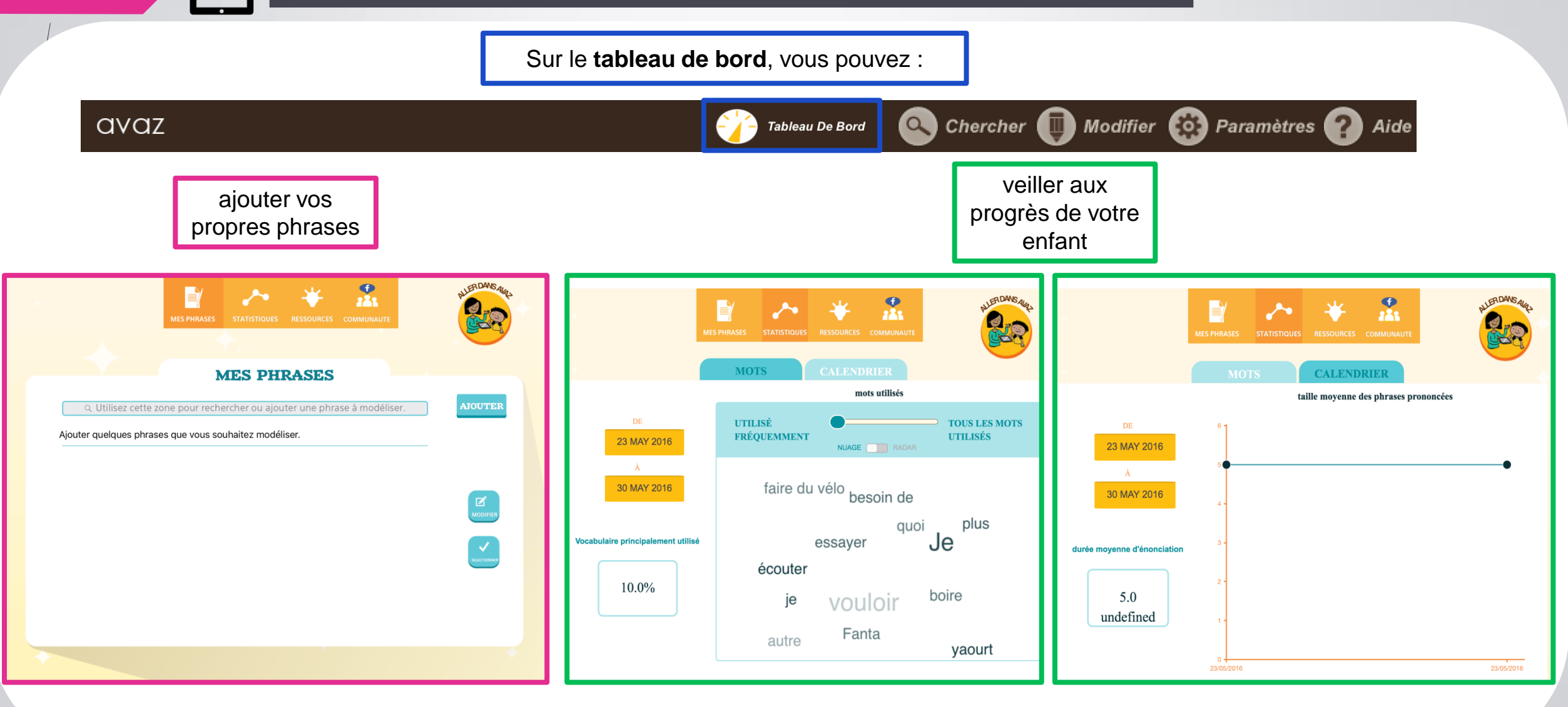

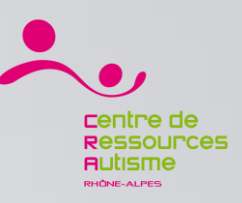

#### Avaz / Les informations

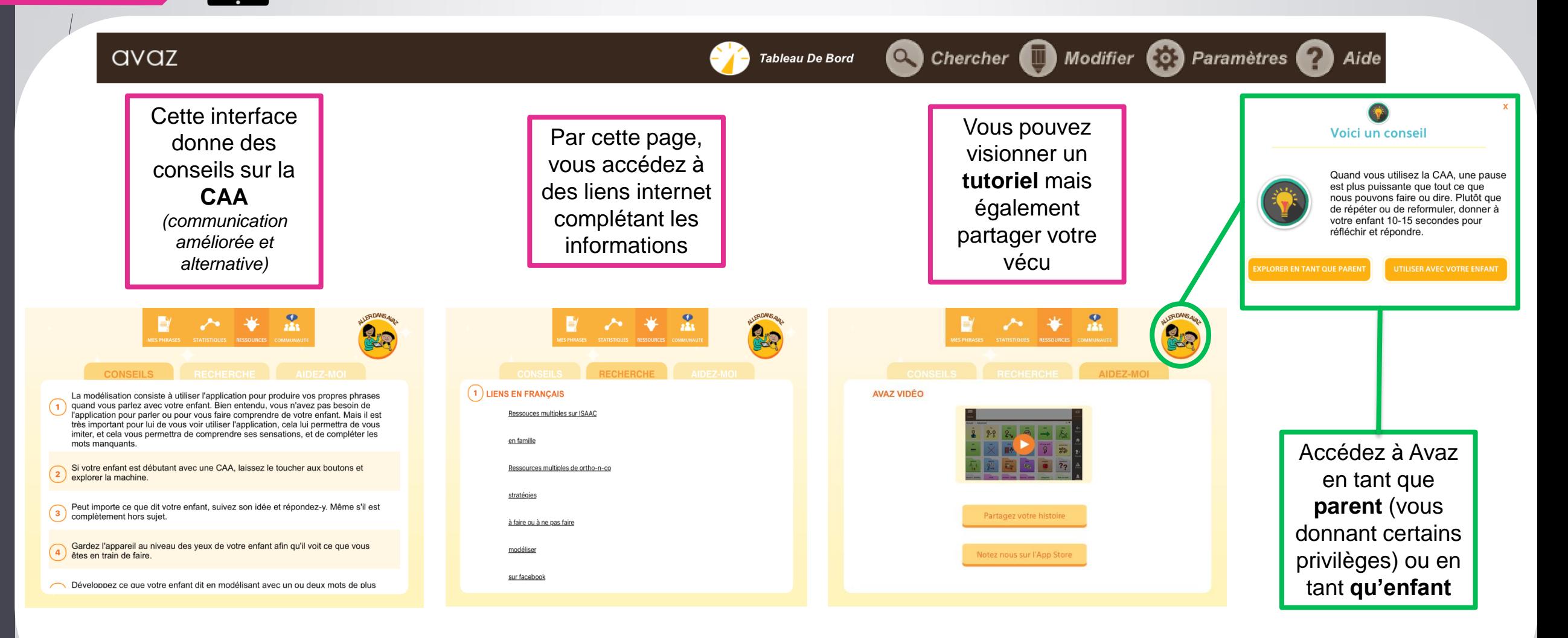

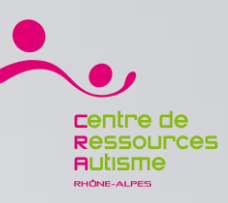

### Avaz / Les paramètres

Dans les paramètres, il vous est possible de régler les **images** des pictogrammes, leur **animation**, paramétrer le **clavier** ou encore gérer l'**audio** de l'application.

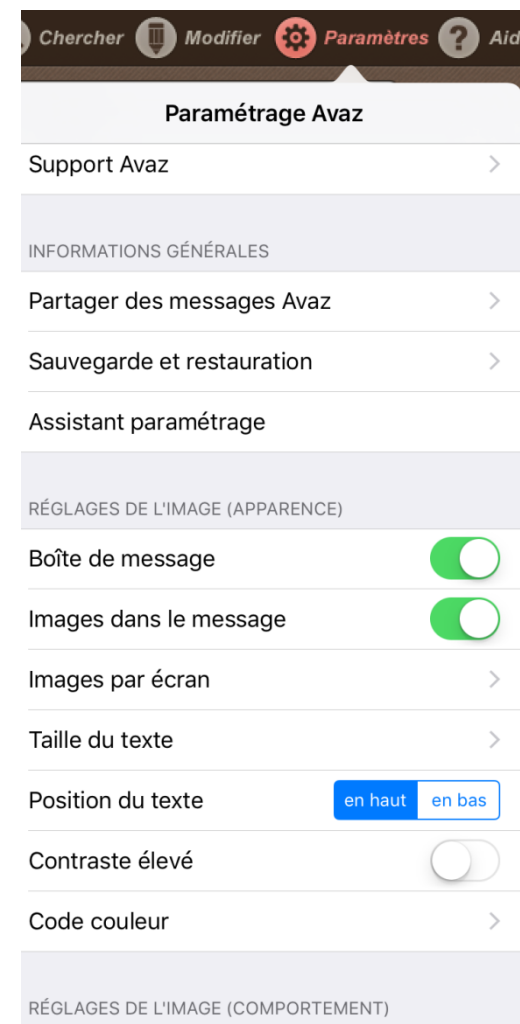

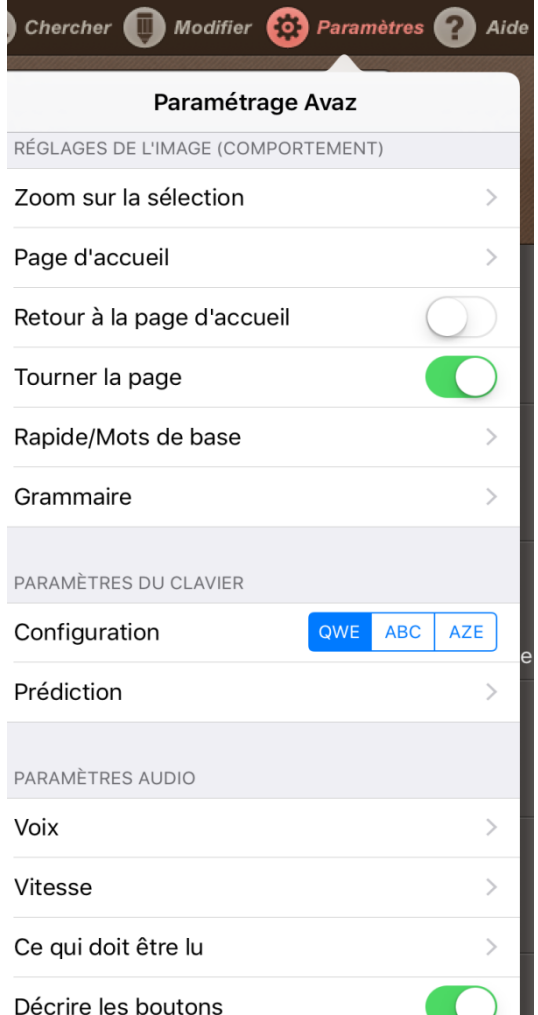

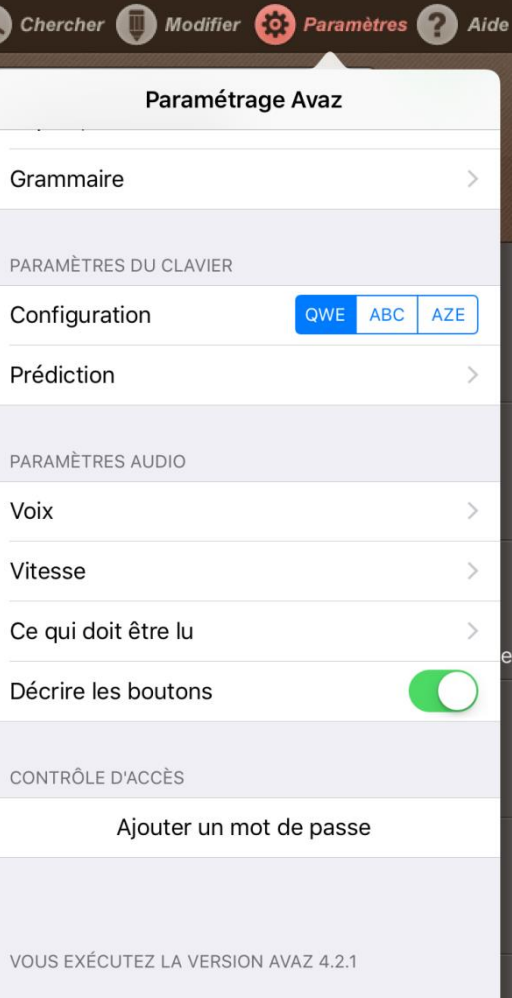

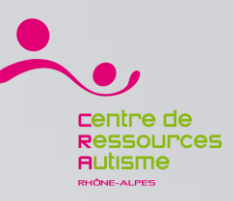

#### Avaz / Les paramètres

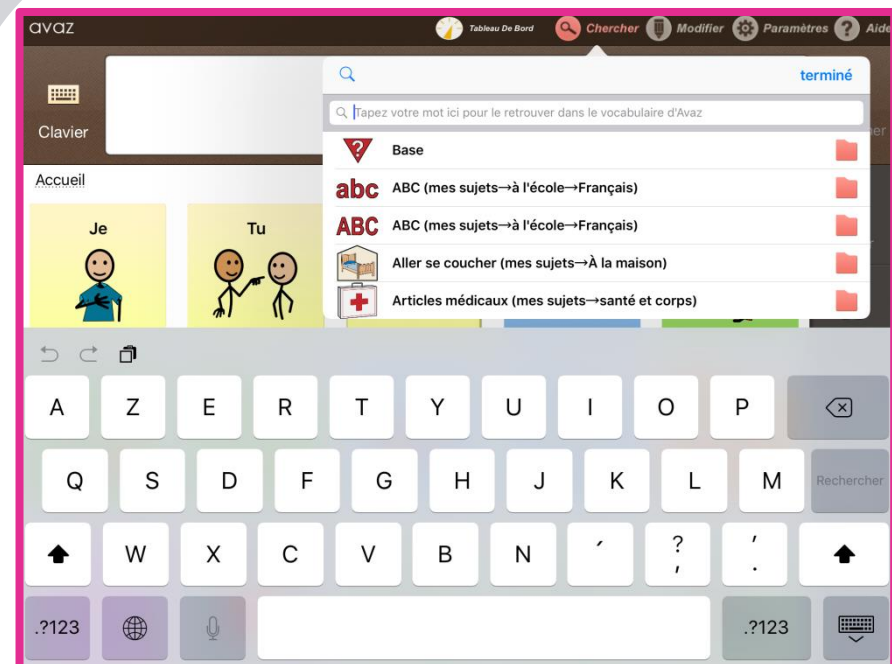

Dans la recherche, vous avez la possibilité d'accéder à toutes les **classifications** des dossiers thématiques d'Avaz.

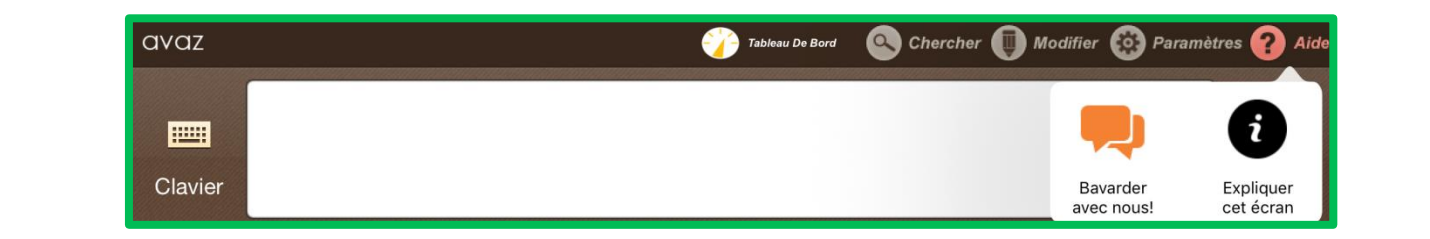

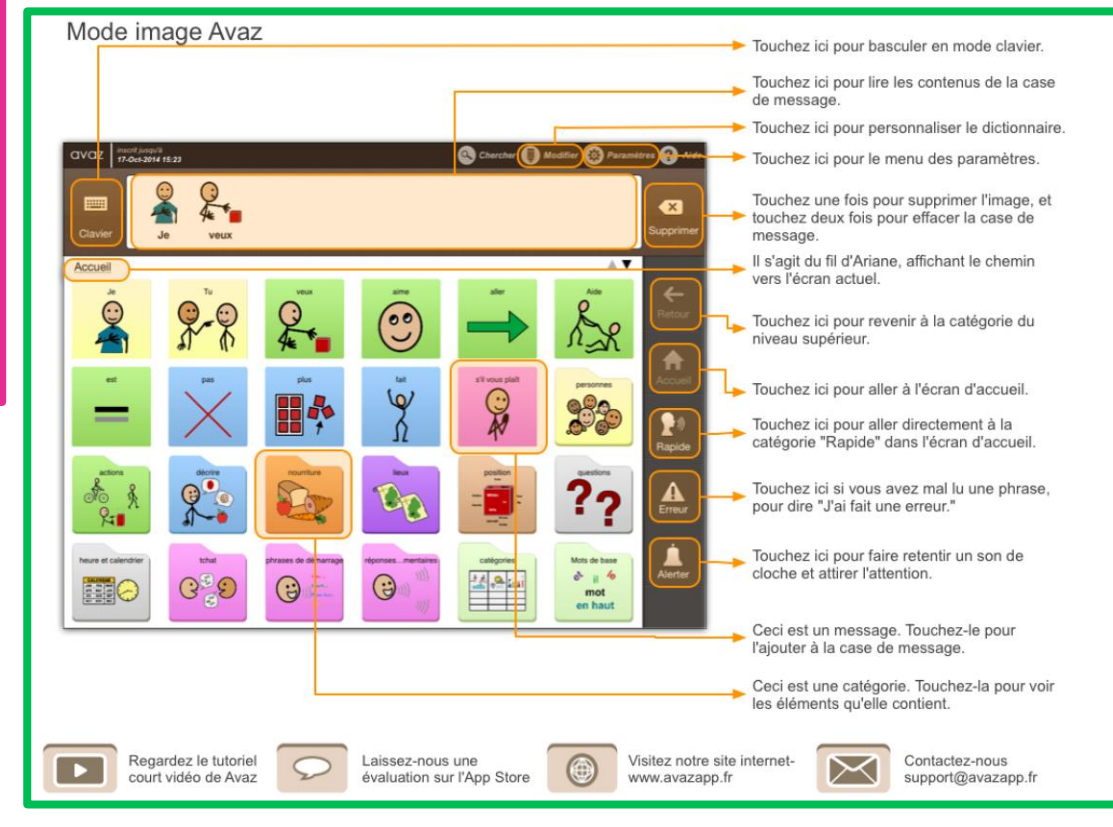

Dans l'aide, vous accédez à une interface de conversation. Vous avez également la possibilité d'afficher l'écran d'informations suivant :

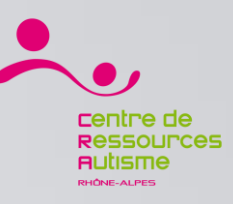

#### Avaz / Le déroulement du jeu

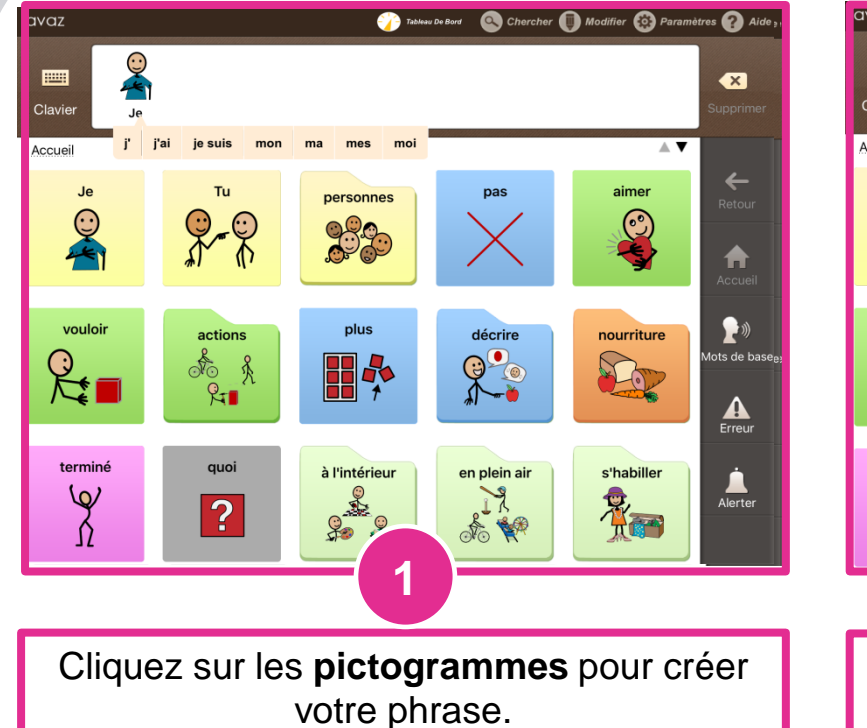

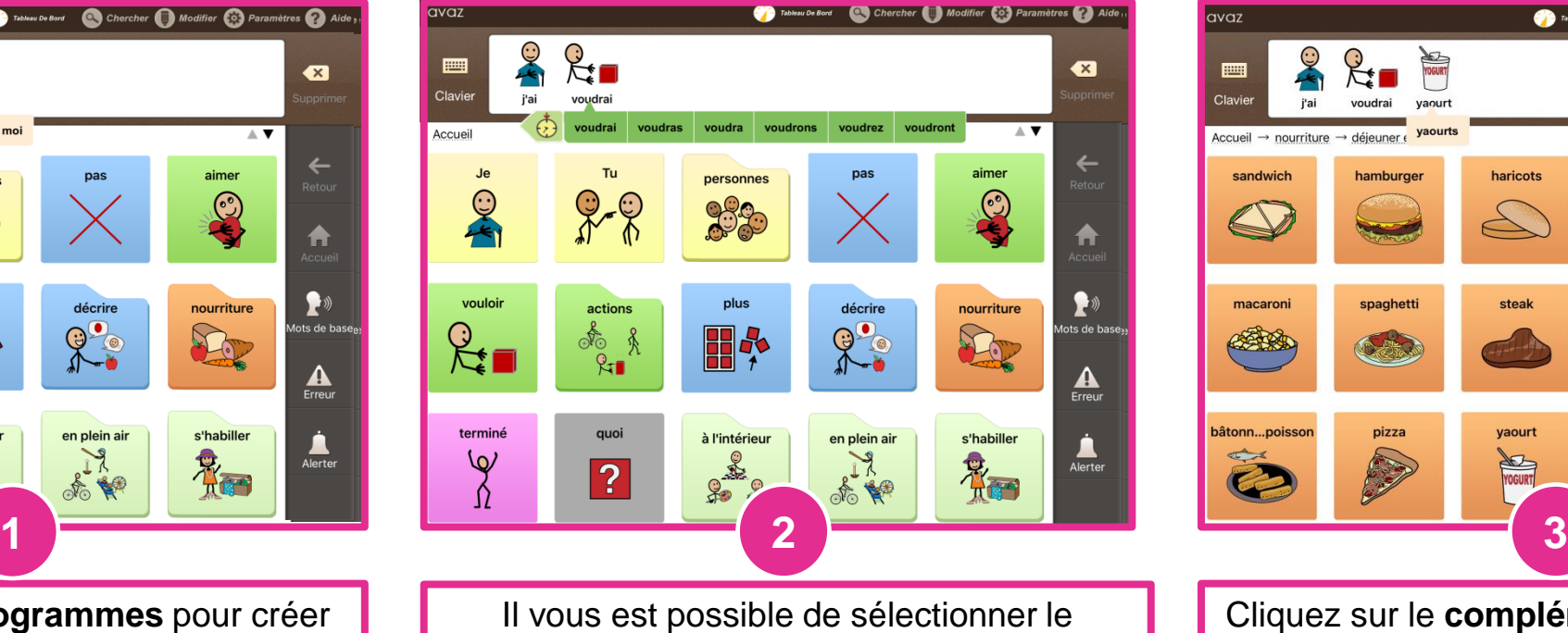

**pronom** et le **temps** de votre choix.

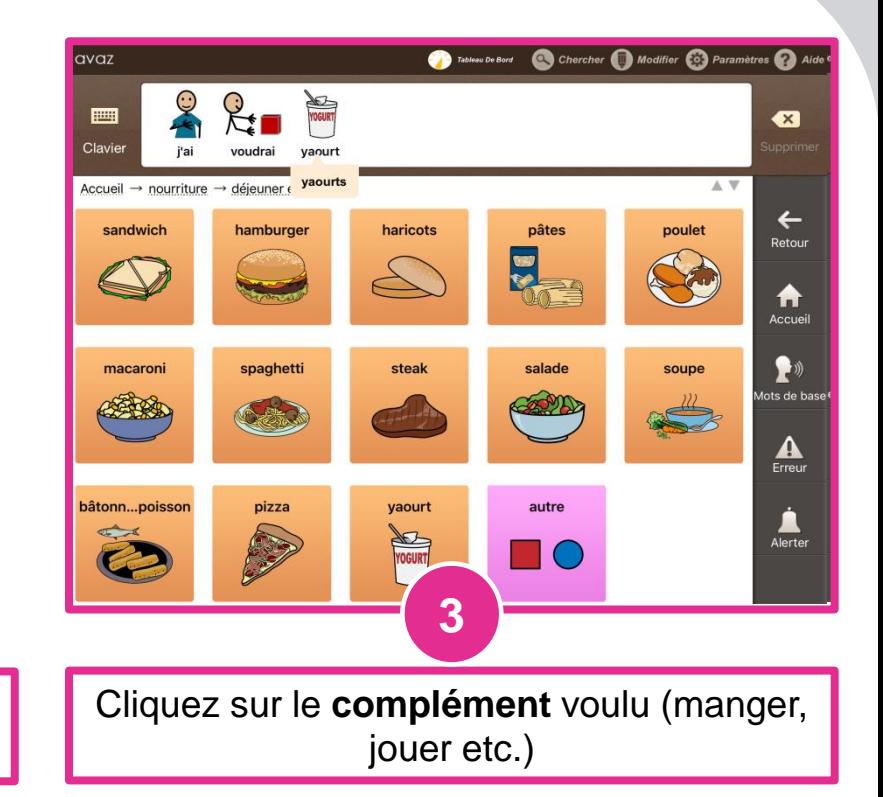

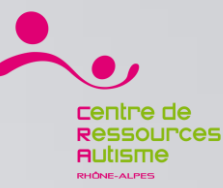

#### **Ressources** Ecrire ses propres mots **Avaz Col** Paramètres **C** Aide avaz  $\bigodot$ Vous trouverez X des phrases Images **préenregistrées** que vous pouvez j'ai bes...e boire Je veux essa...faire du vélo Comment vas-tu? Désolé S'il vous... ît aide: enrichir. Merci **P-8** vous  $\kappa$  s'il vous p  $\mathbb{Q}^r$  $\sqrt{2}$  $\overline{3}$ J'ai  $|?|$ Quoi Comment le L'application L'alerte permet à  $\overline{2}$ 3 5  $\overline{7}$  $\overline{4}$ 6 8 9 1  $\overline{0}$ vous propose l'enfant **d'attirer** une **suite de** l'attention de ces **mots** qui proches.q W e t p €  $\mathsf{r}$ y  $\overline{u}$  $\overline{O}$ constituent une phrase. d  $f$  $\mathsf k$  $h$  $\mathbf{I}$ S g a Entrer Effacez les mots Lorsque vous tapés créez une っ  $\Diamond$  $\mathsf b$ ♦  $\overline{Z}$ X  $\mathbf C$  $\mathsf{V}$  $n$  $m$ phrase, vous pouvez **l'enregistrer** . Charger El Enregistrer Alerter | Annuler Д

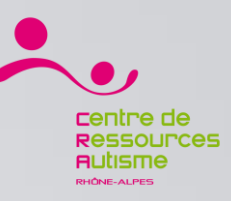

#### Avaz / Créer ses propres mots

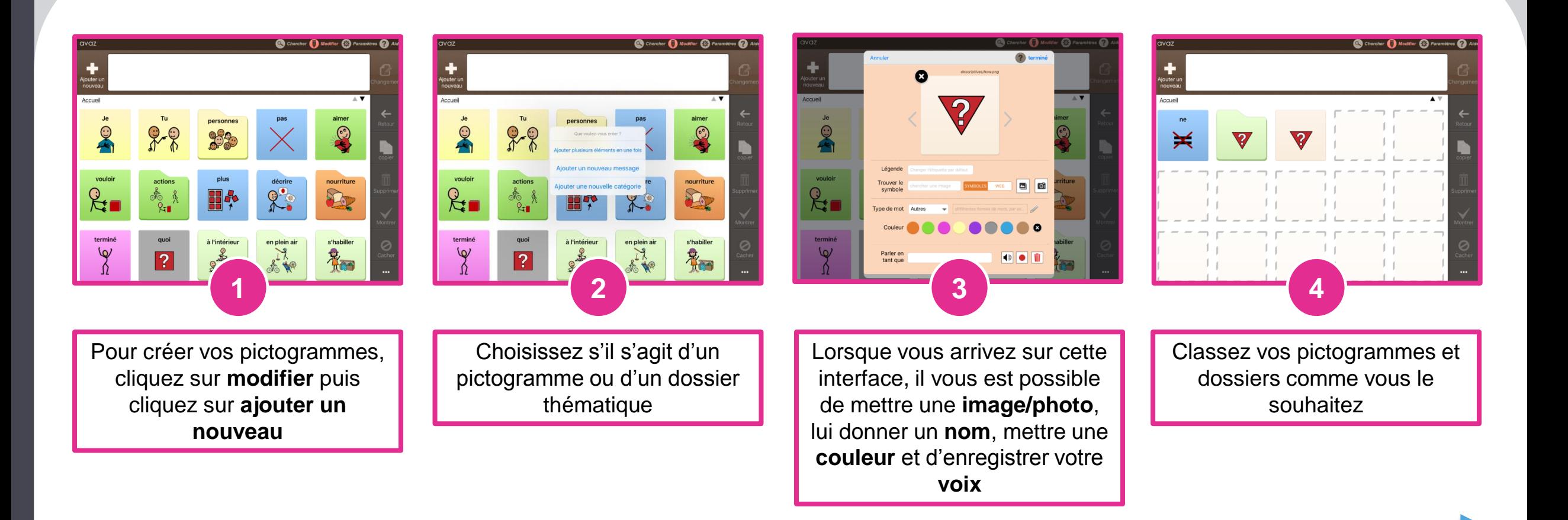